## **WIELOWARSTWOWY REZONATOR DIELEKTRYCZNY**

Ogólną strukturę wielowarstwowego rezonatora dielektrycznego przedstawia rysunek. Składa się ona z trzech obszarów I, II i III posiadających symetrię osiową. Pierwszy obszar ma więc kształt walca, następne obszary są pierścieniami. W każdym z obszarów znajduje się szereg warstw materiału dielektrycznego o różnych względnych zespolonych przenikalnościach elektrycznych. Przenikalności te, w obrębie danej warstwy, nie zależą od współrzędnych. Całość struktury zamknięta jest metalowym cylindrem, którego promień R3 może być również nieskończony. Na strukturę nie oddziałuje stałe ani wolnozmienne zewnętrzne pole magnetyczne.

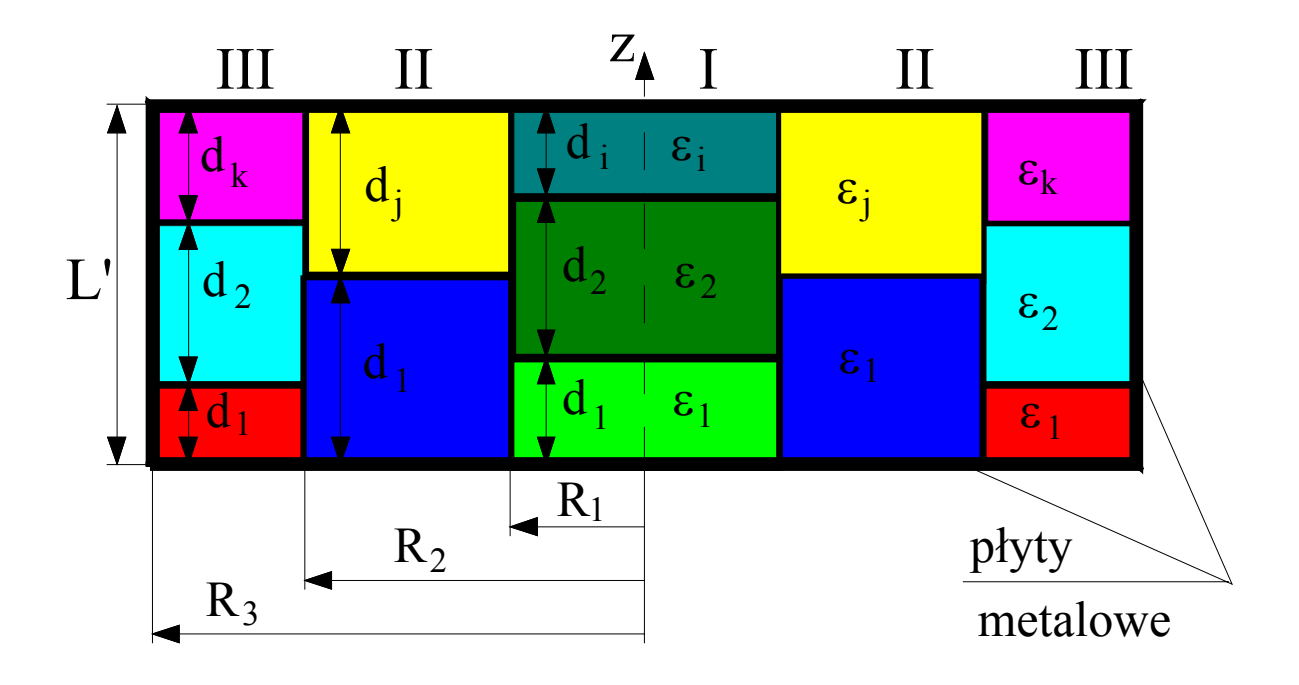

Rozwiązanie tej struktury powinno stworzyć możliwość wyznaczenia częstotliwości rezonansowej  $f_0$  i dobroci własnej  $Q_0$  odpowiednich rodzajów oraz odpowiadających im składowych pola elektromagnetycznego.

Postawiony problem sprowadza się do rozwiązania równań Maxwella dla takiej struktury. Ze względu na symetrię obrotową analizowanej struktury równania Maxwella będą rozwiązywane w cylindrycznym układzie współrzędnych.

Równania Maxwella w każdej warstwie każdego z obszarów można zapisać (uwzględniając brak źródeł ładunków i prądów):

$$
\begin{cases}\n\nabla \times \vec{E} = -j\omega \vec{B} \\
\nabla \times \vec{H} = j\omega \vec{D} \\
\nabla \cdot \vec{D} = 0 \\
\nabla \cdot \vec{B} = 0\n\end{cases}
$$
\n(1)

Uwzględniając liniowość i izotropowość ośrodków wchodzących w skład rezonatora, otrzymuje się:

$$
\left(\nabla \times \vec{E} = -j\omega\mu\vec{H}\right)
$$
 (2a)

$$
\nabla \times \vec{H} = j\omega \varepsilon \vec{E}
$$
 (2b)

$$
\forall \bullet \vec{E} = 0 \tag{2c}
$$

$$
\nabla \bullet \vec{H} = 0 \tag{2d}
$$

Równania (2a) i (2b) poddajemy obustronnie działaniu rotacji:

$$
\nabla \times (\nabla \times \vec{E}) = -j\omega\mu(\nabla \times \vec{H})
$$

$$
\nabla \times (\nabla \times \vec{H}) = j\omega\varepsilon(\nabla \times \vec{E})
$$

Do pierwszego równania podstawiamy  $\nabla \times \vec{H} = j\omega \varepsilon \vec{E}$  z równania (2b), a do drugiego  $\nabla \times \vec{E} = -j\omega\mu \vec{H}$  z równania (2a) i otrzymujemy:

$$
\nabla \times (\nabla \times \vec{E}) = \omega^2 \varepsilon \mu \vec{E}
$$
  
 
$$
\nabla \times (\nabla \times \vec{H}) = \omega^2 \varepsilon \mu \vec{H}
$$

Stosujemy do lewej strony obu równań tożsamość:

$$
\nabla \times (\nabla \times \vec{A}) = \nabla (\nabla \bullet \vec{A}) - \nabla^2 \vec{A}
$$

$$
\nabla(\nabla \bullet \vec{E}) - \nabla^2 \vec{E} = \omega^2 \varepsilon \mu \vec{E}
$$

$$
\nabla(\nabla \bullet \vec{H}) - \nabla^2 \vec{H} = \omega^2 \varepsilon \mu \vec{H}
$$

Ponieważ dywergencja pola elektrycznego i magnetyczne są równe zeru (2c i 2d) możemy zapisać:

$$
\nabla^2 \vec{E} = -\omega^2 \varepsilon \mu \vec{E}
$$
 (3a)  

$$
\nabla^2 \vec{E} = -\omega^2 \varepsilon \mu \vec{E}
$$
 (3b)

$$
\nabla^2 \vec{H} = -\omega^2 \varepsilon \mu \vec{H} \tag{3b}
$$

Zapisując (3a) i (3b) w cylindrycznym układzie współrzędnych i wykorzystując własności laplasjanu mamy:

$$
i_z \nabla^2 E_z + i_\varphi \nabla^2 E_\varphi + i_r \nabla^2 E_r = -\omega^2 \varepsilon \mu [i_z E_z + i_\varphi E_\varphi + i_r E_r]
$$
  

$$
i_z \nabla^2 H_z + i_\varphi \nabla^2 H_\varphi + i_r \nabla^2 H_r = -\omega^2 \varepsilon \mu [i_z H_z + i_\varphi H_\varphi + i_r H_r]
$$

wykorzystując wzór:  $V A = \frac{1}{r} \frac{1}{\partial r} (r - \frac{1}{r^2}) + \frac{1}{r^2} \frac{1}{\partial \theta^2} + \frac{1}{r^2} \frac{1}{\theta^2}$ 2 2 2  $^2A = \frac{1}{r} \frac{\partial}{\partial r} (r \frac{\partial A}{\partial r}) + \frac{1}{r^2}$ *z*  $A \quad \partial^2 A$ *r r A r r r A* ∂ ∂  $\partial \! \varphi$ ∂ ∂ ∂ ∂  $\nabla^2 A = \frac{1}{2} \frac{\partial}{\partial r} (r \frac{\partial A}{\partial r}) + \frac{1}{2} \frac{\partial^2 A}{\partial r^2} +$ możemy zapisać:

$$
\begin{split}\n&\left[\frac{1}{r}\frac{\partial}{\partial r}(r\frac{\partial E_{z}}{\partial r})+\frac{1}{r^{2}}\frac{\partial^{2} E_{z}}{\partial \varphi^{2}}+\frac{\partial^{2} E_{z}}{\partial z^{2}}\right]i_{z}+\left[\frac{1}{r}\frac{\partial}{\partial r}(r\frac{\partial E_{\varphi}}{\partial r})+\frac{1}{r^{2}}\frac{\partial^{2} E_{\varphi}}{\partial \varphi^{2}}+\frac{\partial^{2} E_{\varphi}}{\partial z^{2}}\right]i_{\varphi} \\
&+\left[\frac{1}{r}\frac{\partial}{\partial r}(r\frac{\partial E_{r}}{\partial r})+\frac{1}{r^{2}}\frac{\partial^{2} E_{r}}{\partial \varphi^{2}}+\frac{\partial^{2} E_{r}}{\partial z^{2}}\right]i_{r}=-\omega^{2}\varepsilon\mu[i_{z}E_{z}+i_{\varphi}E_{\varphi}+i_{r}E_{r}] \\
&\left[\frac{1}{r}\frac{\partial}{\partial r}(r\frac{\partial H_{z}}{\partial r})+\frac{1}{r^{2}}\frac{\partial^{2} H_{z}}{\partial \varphi^{2}}+\frac{\partial^{2} H_{z}}{\partial z^{2}}\right]i_{z}+\left[\frac{1}{r}\frac{\partial}{\partial r}(r\frac{\partial H_{\varphi}}{\partial r})+\frac{1}{r^{2}}\frac{\partial^{2} H_{\varphi}}{\partial \varphi^{2}}+\frac{\partial^{2} H_{\varphi}}{\partial z^{2}}\right]i_{\varphi}\n\end{split}
$$

$$
+[\frac{1}{r}\frac{\partial}{\partial r}(r\frac{\partial H_r}{\partial r})+\frac{1}{r^2}\frac{\partial^2 H_r}{\partial \varphi^2}+\frac{\partial^2 H_r}{\partial z^2}]\dot{I}_r=-\omega^2\varepsilon\mu[\dot{i}_zH_z+\dot{i}_\varphi H_\varphi+\dot{i}_rH_r]
$$

 $\partial r$ `  $\partial r'$   $r'$   $\partial \phi^2$   $\partial z^2$   $r^2$   $\partial r$   $\partial r$   $\partial r'$   $r^2$   $\partial \phi^2$   $\partial z$ 

Zapisując składowe zależne od z, otrzymujemy:

$$
\left[\frac{1}{r}\frac{\partial}{\partial r}(r\frac{\partial E_z}{\partial r}) + \frac{1}{r^2}\frac{\partial^2 E_z}{\partial \varphi^2} + \frac{\partial^2 E_z}{\partial z^2}\right] i_z = -\omega^2 \varepsilon \mu i_z E_z
$$
  

$$
\left[\frac{1}{r}\frac{\partial}{\partial r}(r\frac{\partial H_z}{\partial r}) + \frac{1}{r^2}\frac{\partial^2 H_z}{\partial \varphi^2} + \frac{\partial^2 H_z}{\partial z^2}\right] i_z = -\omega^2 \varepsilon \mu i_z H_z
$$

stąd:

$$
\frac{1}{r^2} \frac{\partial^2 E_z}{\partial \varphi^2} + \frac{1}{r} \frac{\partial}{\partial r} \left( r \frac{\partial E_z}{\partial r} \right) + \frac{\partial^2 E_z}{\partial z^2} + \omega^2 \varepsilon \mu E_z = 0 \tag{4a}
$$

$$
\frac{1}{r^2} \frac{\partial^2 H_z}{\partial \varphi^2} + \frac{1}{r} \frac{\partial}{\partial r} \left( r \frac{\partial H_z}{\partial r} \right) + \frac{\partial^2 H_z}{\partial z^2} + \omega^2 \varepsilon \mu H_z = 0
$$
\n(4b)

Pozostałe składowe wyznaczamy z równań (2a) i (2b).

Po zapisaniu tych równań w cylindrycznym układzie współrzędnych otrzymujemy:

$$
\frac{i_z}{r}\frac{\partial}{\partial r}[rE_{\varphi}]-\frac{i_z}{r}\frac{\partial E_r}{\partial \varphi}+i_{\varphi}\frac{\partial E_r}{\partial z}-i_{\varphi}\frac{\partial E_z}{\partial r}+\frac{i_r}{r}\frac{\partial E_z}{\partial \varphi}-\frac{i_r}{r}\frac{\partial}{\partial z}[rE_{\varphi}]=
$$
\n
$$
=-j\omega\mu[i_zH_z+i_{\varphi}H_{\varphi}+i_rH_r]
$$

$$
\frac{i_z}{r} \frac{\partial}{\partial r} [rH_{\varphi}] - \frac{i_z}{r} \frac{\partial H_r}{\partial \varphi} + i_{\varphi} \frac{\partial H_r}{\partial z} - i_{\varphi} \frac{\partial H_z}{\partial r} + \frac{i_r}{r} \frac{\partial H_z}{\partial \varphi} - \frac{i_r}{r} \frac{\partial}{\partial z} [rH_{\varphi}] =
$$
\n
$$
= j\omega \varepsilon [i_z E_z + i_{\varphi} E_{\varphi} + i_r E_r]
$$

Zapisując składowe zależne od φ i r otrzymujemy cztery równania:

$$
\begin{cases}\ni_{\varphi} \frac{\partial E_r}{\partial z} - i_{\varphi} \frac{\partial E_z}{\partial r} = -j \omega \mu i_{\varphi} H_{\varphi} \\
\frac{i_r}{r} \frac{\partial E_z}{\partial \varphi} - \frac{i_r}{r} \frac{\partial}{\partial z} [r E_{\varphi}] = -j \omega \mu i_r H_r \\
i_{\varphi} \frac{\partial H_r}{\partial z} - i_{\varphi} \frac{\partial H_z}{\partial r} = j \omega \varepsilon i_{\varphi} E_{\varphi} \\
\frac{i_r}{r} \frac{\partial H_z}{\partial \varphi} - \frac{i_r}{r} \frac{\partial}{\partial z} [r H_{\varphi}] = j \omega \varepsilon i_r E_r\n\end{cases}
$$

Z drugiego równania wyznaczamy Hr, podstawiamy do trzeciego i po przekształceniach otrzymujemy:

$$
\frac{\partial^2 E_{\varphi}}{\partial z^2} + \omega^2 \varepsilon \mu E_{\varphi} = \frac{1}{r} \frac{\partial^2 E_z}{\partial z \partial \varphi} + j \omega \mu \frac{\partial H_z}{\partial r}
$$

Z pierwszego równania wyznaczamy  $H<sub>0</sub>$ , podstawiamy do czwartego i po przekształceniach otrzymujemy:

$$
\frac{\partial^2 E_r}{\partial z^2} + \omega^2 \varepsilon \mu E_r = \frac{\partial^2 E_z}{\partial z \partial r} - j \omega \mu \frac{1}{r} \frac{\partial H_z}{\partial \varphi}
$$

Z czwartego równania wyznaczamy Er, podstawiamy do pierwszego i po przekształceniach otrzymujemy:

$$
\frac{\partial^2 H_{\varphi}}{\partial z^2} + \omega^2 \varepsilon \mu H_{\varphi} = \frac{1}{r} \frac{\partial^2 H_z}{\partial z \partial \varphi} - j \omega \varepsilon \frac{\partial E_z}{\partial r}
$$

Z trzeciego równania wyznaczamy  $E_{\omega}$ , podstawiamy do drugiego i po przekształceniach otrzymujemy:

$$
\frac{\partial^2 H_r}{\partial z^2} + \omega^2 \varepsilon \mu H_r = \frac{\partial^2 H_z}{\partial z \partial r} + j \omega \varepsilon \frac{1}{r} \frac{\partial E_z}{\partial \varphi}
$$

Ostatecznie otrzymujemy:

$$
\frac{\partial^2 E_{\varphi}}{\partial z^2} + \omega^2 \varepsilon \mu E_{\varphi} = \frac{1}{r} \frac{\partial^2 E_z}{\partial z \partial \varphi} + j \omega \mu \frac{\partial H_z}{\partial r}
$$
(5a)

$$
\frac{\partial^2 E_r}{\partial z^2} + \omega^2 \varepsilon \mu E_r = \frac{\partial^2 E_z}{\partial z \partial r} - j \omega \mu \frac{1}{r} \frac{\partial H_z}{\partial \varphi}
$$
(5b)

$$
\frac{\partial^2 H_{\varphi}}{\partial z^2} + \omega^2 \varepsilon \mu H_{\varphi} = \frac{1}{r} \frac{\partial^2 H_z}{\partial z \partial \varphi} - j \omega \varepsilon \frac{\partial E_z}{\partial r}
$$
(5c)

$$
\frac{\partial^2 H_r}{\partial z^2} + \omega^2 \varepsilon \mu H_r = \frac{\partial^2 H_z}{\partial z \partial r} + j \omega \varepsilon \frac{1}{r} \frac{\partial E_z}{\partial \varphi}
$$
(5d)

Równania (4) rozwiązuje się oddzielnie w każdej warstwie każdego z obszarów wykorzystując metodę rozdzielenia zmiennych, a następnie rozwiązania "zszywa się" na granicach obszarów ( $r=R_1$ ,  $r=R_2$ ), zapewniając ciągłość składowych stycznych. Zakładając, że w równaniu (4a)  $E_z(r, \varphi, z) = R_e(r) * F_e(\varphi) * \Psi(z)$  otrzymuje się:

$$
\frac{1}{r^2} \frac{\partial^2 [R_e(r)F_e(\varphi)\Psi(z)]}{\partial \varphi^2} + \frac{1}{r} \frac{\partial}{\partial r} \{r \frac{\partial [R_e(r)F_e(\varphi)\Psi(z)]}{\partial r} \} + \n+ \frac{\partial^2 [R_e(r)F_e(\varphi)\Psi(z)]}{\partial z^2} + \omega^2 \varepsilon \mu [R_e(r)F_e(\varphi)\Psi(z)] = 0
$$

$$
R_e(r)\Psi(z)\frac{1}{r^2}\frac{\partial^2 F_e(\varphi)}{\partial \varphi^2} + F_e(\varphi)\Psi(z)\frac{1}{r}\frac{\partial}{\partial r}\big[r\frac{\partial R_e(r)}{\partial r}\big] +
$$
  
+ 
$$
R_e(r)F_e(\varphi)\frac{\partial^2 \Psi(z)}{\partial z^2} + \omega^2 \varepsilon \mu[R_e(r)F_e(\varphi)\Psi(z)] = 0
$$

$$
\frac{1}{F_e(\varphi)} \Big[ \frac{1}{r^2} \frac{\partial^2 F_e(\varphi)}{\partial \varphi^2} \Big] + \frac{1}{R_e(r)} \Big\{ \frac{1}{r} \frac{\partial}{\partial r} \Big[ r \frac{\partial R_e(r)}{\partial r} \Big] \Big\} + \frac{1}{\Psi(z)} \frac{\partial^2 \Psi(z)}{\partial z^2} + \omega^2 \varepsilon \mu = 0
$$

$$
\frac{1}{r^2} \frac{1}{F_e(\varphi)} \frac{\partial^2 F_e(\varphi)}{\partial \varphi^2} + \frac{1}{r} \frac{1}{R_e(r)} \frac{\partial}{\partial r} \left[ r \frac{\partial R_e(r)}{\partial r} \right] + \frac{1}{\Psi(z)} \frac{\partial^2 \Psi(z)}{\partial z^2} + \omega^2 \varepsilon \mu = 0 \tag{6}
$$

Zakładamy, że:

$$
\frac{1}{F_e(\varphi)} \frac{d^2 F_e(\varphi)}{d\varphi^2} = -m^2
$$

$$
\frac{1}{\Psi(z)} \frac{d^2 \Psi(z)}{dz^2} + \omega^2 \varepsilon \mu = t
$$

Podstawiając do (6) dostajemy:

$$
\frac{-m^2}{r^2} + \frac{1}{r} \frac{1}{R_e(r)} \frac{d}{dr} \left[ r \frac{dR_e(r)}{dr} \right] + t = 0
$$

Po uporządkowaniu równania otrzymujemy:

$$
r^{2} \frac{d^{2} R_{e}(r)}{dr^{2}} + r \frac{dR_{e}(r)}{dr} + (tr^{2} - m^{2})R_{e}(r) = 0
$$

Ostatecznie otrzymujemy układ trzech równań zależnych tylko od jednej zmiennej:

$$
\frac{d^2F_e(\varphi)}{d\varphi^2}] + m^2F_e(\varphi) = 0
$$
\n(7*a*)

$$
r^{2} \frac{d^{2} R_{e}(r)}{dr^{2}} + r \frac{dR_{e}(r)}{dr} + (tr^{2} - m^{2})R_{e}(r) = 0
$$
 (7b)

$$
\frac{d^2\Psi(z)}{dz^2} + (k_o^2 \varepsilon_r \mu_r - t)\Psi(z) = 0
$$
\n(7c)

gdzie:  $k_o^2 = \omega^2 \varepsilon_o \mu_o$ .

Rozwiązanie równania (7a) można zapisać w postaci:

$$
F_e(\varphi) = a_1 \cos(m\varphi + \varphi_o)
$$

gdzie  $a_1$  i  $\varphi$ <sub>o</sub> są stałymi.

Ze względu na wymaganą okresowość funkcji  $F_e(\varphi)$  wartość m musi być liczbą całkowitą m=0,1,2,...

Równanie (7b) jest dla t>0 równaniem Bessela m-tego rzędu, a dla t<0 zmodyfikowanym równaniem Bessela m-tego rzędu. Jego rozwiązaniami dla t>0 są funkcje Bessela pierwszego rodzaju *J*<sub>*m*</sub>( $\sqrt{tr}$ ) oraz funkcje Neumana (funkcje Bessela drugiego rodzaju)  $N_m(\sqrt{tr})$ . Natomiast dla t<0 rozwiązaniami równania (7b) są zmodyfikowane funkcje Bessela pierwszego rodzaju  $I_m(\sqrt{tr})$  i drugiego rodzaju  $K_m(\sqrt{tr})$ . Przy czym dla I-ego obszaru uwzględnianie funkcji Neumana nie jest uzasadnione fizycznie.

W każdej warstwie danego obszaru, przenikalności elektryczne i magnetyczne są stałe i wynoszą odpowiednio  $\varepsilon$ <sub>r</sub> i  $\mu$ <sub>r</sub>, a rozwiązaniem równania (7c) są funkcje Ψn(z) będące liniową kombinacją funkcji trygonometrycznych typu  $sin(v_n z)$  oraz  $cos(v_n z)$ . Przy czym:

$$
v_{n_i}^2 = k_o^2 \varepsilon_{r_i} \mu_{r_i} - t_n \quad (i = 1, 2, \dots, M, n = 0, 1, 2, \dots)
$$

Jeżeli  $v_{n_i}^2 < 0$ , to funkcje trygonometryczne należy zastąpić odpowiednimi funkcjami hiperbolicznymi tzn. sinh $(v_n z)$  *i*  $cosh(v_n z)$ . Ponieważ funkcje  $\Psi_n(z)$  muszą być określone na całej wysokości danego obszaru należy zapewnić odpowiednie warunki ciągłości na ściankach elektrycznych i na płaszczyznach rozdziału poszczególnych warstw.

Warunki te są identyczne z warunkami dla składowej Ez pola elektromagnetycznego, tzn.

 $\epsilon^{-} \Psi^{-} (l_i) = \epsilon^{+} \Psi^{+} (l_i)$  - skokowa zmiana na granicy rozdziału

warstw;

 $\Psi^{i-}(l_i) = \Psi^{i+}(l_i)$  - ciągłość pochodnej na granicach;

Ψ'(0) = Ψ'(*L*') = 0 - znikanie pochodnej na powierzchni płaszczyzn metalowych

gdzie:  $\Psi^-, \Psi^-, \Psi^+, \Psi^+$  - wartości funkcji  $\Psi$  i jej pochodnej z lewej i prawej strony granicy rozdziału warstw,  $=\sum_{p=1}$ *i p*  $l_i = \sum h_i$ 1 (i - numer warstwy).

Spełnienie tych warunków znajduje wyraz w tworzeniu funkcji  $\Psi_n(z)$ dla danego obszaru. Konstrukcja tych funkcji jest następująca:

- w pierwszej warstwie tzn. w przedziale <0, l<sub>1</sub> > funkcje  $\Psi_n(z)$ określa zależność:

$$
\Psi_n(z) = \cos(\nu_{n_1} z) \qquad \qquad \text{dla } \nu_{n_1}^2 > 0
$$

$$
\Psi_n(z) = \cosh(v_{n_1}z) \qquad \qquad \text{dla } v_{n_1}^2 < 0
$$

a ich pochodne

$$
\Psi'_{n}(z) = -v_{n_{1}} \sin(v_{n_{1}} z)
$$
   
 
$$
\text{dla } v_{n_{1}}^{2} > 0
$$
  
 
$$
\Psi'_{n}(z) = v_{n_{1}} \sinh(v_{n_{1}} z)
$$
   
 
$$
\text{dla } v_{n_{1}}^{2} < 0
$$

- w następnych warstwach czyli w przedziałach <l<sub>i-1</sub>, l<sub>i</sub> >, *i*=2,3,...,M przyjmuje się (gdzie:  $z_i^* = z - l_{i-1}$ ):

$$
\Psi_n(z) = \Psi_n(l_{i-1}) \frac{\varepsilon_r(l_{i-1})}{\varepsilon_r(l_i)} \cos(\nu_{n_i} z_i^*) + \frac{1}{\nu_{n_i}} \Psi_n(l_{i-1}) \sin(\nu_{n_i} z_i^*)
$$
  
dla  $\nu_{n_i}^2 > 0$ 

$$
\Psi_n(z) = \Psi_n(l_{i-1}) \frac{\varepsilon_r(l_{i-1})}{\varepsilon_r(l_i)} \cosh(v_{n_i} z_i^*) + \frac{1}{v_{n_i}} \Psi_n(l_{i-1}) \sinh(v_{n_i} z_i^*)
$$
\n
$$
\text{dla } v_{n_i}^2 < 0
$$

skąd

$$
\Psi'_{n}(z) = \Psi'_{n}(l_{i-1}) \cos(\nu_{n_{i}} z_{i}^{*}) - \nu_{n_{i}} \Psi_{n}(l_{i-1}) \frac{\varepsilon_{r}(l_{i-1})}{\varepsilon_{r}(l_{i})} \sin(\nu_{n_{i}} z_{i}^{*})
$$
\n
$$
\text{dla } \nu_{n_{i}}^{2} > 0
$$

$$
\Psi'_{n}(z) = \Psi'_{n}(l_{i-1}) \cosh(\nu_{n_{i}} z_{i}^{*}) + \nu_{n_{i}} \Psi_{n}(l_{i-1}) \frac{\varepsilon_{r}(l_{i-1})}{\varepsilon_{r}(l_{i})} \sinh(\nu_{n_{i}} z_{i}^{*})
$$
\n
$$
\text{dla } \nu_{n_{i}}^{2} < 0
$$

- należy tak dobrać t<sub>n</sub>, aby:  $\Psi'_n(l_M) = \Psi'_n(L') = 0$ 

Wartości t<sub>n</sub>, dla których można skonstruować odpowiednią funkcję Ψn(z) muszą mieć odpowiednie wartości. Nazywane są one wartościami własnymi równania (7c), a odpowiadające im funkcje Ψn(z) nazywane są funkcjami własnymi. Wszystkie wartości własne tworzą nieskończony ciąg o wartościach malejących. Szereg funkcji  $\{\Psi_n(z)\}\$ , n=0,1,2,..., określony w przedziale <0, L'>, jest dziedziną operatora  $\lambda = d^2/dz^2 + k_o^2 \varepsilon_r(z)$  (równanie 7c można zapisać przy pomocy tego operatora jako -  $\lambda \Psi = t \Psi$ ). Operator ten nie jest jednak samosprzężony. Jednakże, jak łatwo pokazać, operator Jednakże, jak łatwo pokazać, operator  $\lambda^* = d^2/dz^2 + k_0^*^2 \varepsilon_r^*(z)$  jest operatorem hermitowsko sprzężonym z operatorem  $\lambda$ .

Szereg  $\{\Psi_n(z)\}\$ iest zupełny i biortogonalny z wagą  $\varepsilon_r(z)$ , tzn. całka:

$$
\int\limits_0^L\Psi_i(z)\Psi_j^*(z)\varepsilon_{r_j}^*(z)dz
$$

jest równa zeru dla i ≠ j i różna od zera dla i = j ( $\Psi^*$  oznacza funkcję sprzężoną).

Zupełnie analogicznie rozwiązuje się równanie (4b), zakładając  $H_{z}(r, \varphi, z) = R_{n}(r) * F_{n}(\varphi) * \Phi(z)$ .

Ostatecznie otrzymuje się układ trzech równań jednej zmiennej:

$$
\frac{d^2F_n(\varphi)}{d\varphi^2}\big] + m^2F_n(\varphi) = 0\tag{8a}
$$

$$
r^{2} \frac{d^{2} R_{n}(r)}{dr^{2}} + r \frac{dR_{n}(r)}{dr} + (\lambda r^{2} - m^{2})R_{n}(r) = 0
$$
 (8b)

$$
\frac{\partial^2 \Phi(z)}{\partial z^2} + (k_o^2 \varepsilon_r \mu_r - \lambda) \Phi(z) = 0
$$
 (8c)

Dwa pierwsze równania należy rozwiązać tak samo jak równania (7a) i (7b). Różnice w rozwiązaniu równania (8c) w porównaniu z rozwiązaniem równania (7c) wynika z różnych warunków brzegowych spełnianych przez składowe H<sub>z</sub> i E<sub>z</sub>. Funkcja  $\Phi_n(z)$ , spełniając takie same warunki jak H<sub>z</sub>, musi być:

- ciągła na granicy rozdziału warstw:  $\Phi^{-}(l_i) = \Phi^{+}(l_i)$
- mieć ciągłą pochodną:  $\Phi^{(-)}(l_i) = \Phi^{(+)}(l_i)$
- spełniać warunek znikania na powierzchniach płaszczyzn metalowych:  $\Phi(0) = \Phi(L') = 0$
- gdzie:  $\Phi^-, \Phi^-, \Phi^+, \Phi^+$  wartości funkcji  $\Phi$  i jej pochodnej z lewej i prawej strony granicy rozdziału warstw,

Tak więc dziedzina operatora  $\lambda' = d^2/dz^2 + k_o^2 \varepsilon_r(z)$  w przekształconym równaniu (8c)  $\lambda' \Phi = \lambda \Phi$  jest inna.

Można udowodnić, że własności tego operatora są identyczne jak operatora  $\lambda$  z tym, że nie uwzględnia się wagi  $\varepsilon_r(z)$ . Tak więc, własności szeregu funkcji własnych  $\{\Phi_n(z)\}\$ , n=1,2,... są takie same jak szeregu  $\{\Psi_n(z)\}\$ , n=0,1,2,... (zupełność i biortogonalność).

Przyjmując oznaczenie:

$$
v_{n_i}^2 = k_o^2 \varepsilon_{r_i} \mu_{r_i} - \lambda_n \quad (i = 1, 2, ..., M, n = 1, 2, ...)
$$

konstrukcja funkcji własnych  $\Phi_n(z)$  jest następująca:

- w pierwszej warstwie tzn. w przedziale  $\leq 0$ ,  $l_1$  > funkcje  $\Phi_n(z)$ określa zależność:

$$
\Phi_n(z) = \frac{1}{v_{n_1}} \sin(v_{n_1} z) \qquad \qquad \text{dla } v_{n_1}^2 > 0
$$

$$
\Phi_n(z) = \frac{1}{v_{n_1}} \sinh(v_{n_1} z) \qquad \qquad \text{dla } v_{n_1}^2 < 0
$$

a ich pochodne

$$
\Phi'_{n}(z) = \cos(v_{n_1}z) \qquad \qquad \text{dla } v_{n_1}^2 > 0
$$

$$
\Phi'_{n}(z) = \cosh(v_{n_1}z) \qquad \qquad \text{dla } v_{n_1}^2 < 0
$$

- w następnych warstwach czyli w przedziałach  $\langle i_1, i \rangle$ ,  $i = 2, 3, \dots, M$ przyjmuje się (gdzie:  $z_i^* = z - l_{i-1}$ ):

$$
\Phi_n(z) = \frac{\Phi'_{n}(l_{i-1})}{\nu_{n_i}} \sin(\nu_{n_i} z_i^*) + \Phi_n(l_{i-1}) \cos(\nu_{n_i} z_i^*)
$$
 *dl*  $\nu_{n_i}^2 > 0$ 

$$
\Phi_n(z) = \frac{\Phi'_{n}(l_{i-1})}{\nu_{n_i}} \sinh(\nu_{n_i} z_i^*) + \Phi_n(l_{i-1}) \cosh(\nu_{n_i} z_i^*) \qquad \text{dla } \nu_{n_i}^2 < 0
$$

skąd

$$
\Phi'_{n}(z) = \Phi'_{n}(l_{i-1})\cos(\nu_{n_{i}}z_{i}^{*}) - \Phi_{n}(l_{i-1})\nu_{n_{i}}\sin(\nu_{n_{i}}z_{i}^{*}) \qquad \text{dla }\nu_{n_{i}}^{2} > 0
$$

$$
\Phi'_{n}(z) = \Phi'_{n}(l_{i-1}) \cosh(\nu_{n_{i}} z_{i}^{*}) + \Phi_{n}(l_{i-1}) \nu_{n_{i}} \sinh(\nu_{n_{i}} z_{i}^{*}) \quad \text{dla } \nu_{n_{i}}^{2} < 0
$$

- należy tak dobrać  $\lambda_n$ , aby:  $\Phi_n(l_M) = \Phi_n(L') = 0$ 

Składową Ez można przedstawić w postaci:

$$
E_z(r, \varphi, z) = A \cos(m\varphi + \psi_o) \Psi_n(z) B_m(\sqrt{t_n}r)
$$

 $a H<sub>z</sub>$  w postaci:

$$
H_z(r, \varphi, z) = B \sin(m\varphi + \varphi_o) \Phi_n(z) B_m(\sqrt{\lambda_n r})
$$

gdzie: B(x) - funkcja Bessela.

Zakładając E<sub>z</sub> równe zeru otrzymujemy rodzaje H<sub>mn</sub>, a dla H<sub>z</sub> = 0 otrzymujemy rodzaje Emn.

Pozostałe składowe pola obliczamy z równań (5). Przy rozwiązywaniu tych równań zmienne r i ϕ należy traktować jako parametry. Każde z tych równań (przy założeniu, że  $E_z \neq 0$  oraz  $H<sub>z</sub> \neq 0$ ), sprowadza się do równania niejednorodnego drugiego stopnia w następującej postaci:

$$
\frac{\partial^2 G(r,\varphi,z)}{\partial z^2} + k_o^2 \varepsilon_r(z) G(r,\varphi,z) = P(r,\varphi,z)
$$
(9)

Funkcja P(r,ϕ,z) jest znana, obliczona przy wykorzystaniu wzorów na składowe E<sub>z</sub> i H<sub>z</sub> i zależności (5) (prawe strony) o następującej postaci:

$$
P(r, \varphi, z) = P_1(r, \varphi)\xi_{\Psi_n}(z) + P_2(r, \varphi)\xi_{\Phi_n}(z)
$$

gdzie - w zależności od rozwiązywanego równania (5a÷5d) -  $\xi_{\Psi_n}(z)$ oznacza funkcje  $\varepsilon_r(z)\Psi_n(z)$  lub  $\Psi_n'(z)$ , a  $\xi_{\Phi_n}(z)$  funkcje  $\Phi_n(z)$  lub Φn'(z). Przykładowo dla Eϕ równanie (9) przyjmuje postać:

$$
\frac{\partial^2 E_{\varphi}(r,\varphi,z)}{\partial z^2} + k_o^2 \varepsilon_r(z) E_{\varphi}(r,\varphi,z) = \frac{1}{r} \frac{\partial^2 E_z(r,\varphi,z)}{\partial z \partial \varphi} + j \omega \mu \frac{\partial H_z(r,\varphi,z)}{\partial r}
$$

Podstawiając  $E_z(r, \varphi, z)$  i  $H_z(r, \varphi, z)$  otrzymujemy:

$$
\frac{\partial^2 E_{\varphi}(r,\varphi,z)}{\partial z^2} + k_o^2 \varepsilon_r(z) E_{\varphi}(r,\varphi,z) = \frac{1}{r} \frac{\partial^2}{\partial z \partial \varphi} [A \cos(m\varphi + \psi_o) \Psi_n(z) B_m(\sqrt{t_n}r)] + j \omega \mu \frac{\partial}{\partial r} [B \sin(m\varphi + \varphi_o) \Phi_n(z) B_m(\sqrt{\lambda_n}r)]
$$

$$
\frac{\partial^2 E_{\varphi}(r,\varphi,z)}{\partial z^2} + k_o^2 \varepsilon_r(z) E_{\varphi}(r,\varphi,z) = \frac{1}{r} \frac{\partial}{\partial z} [-A_m \sin(m\varphi + \psi_o) \Psi_n(z) B_m(\sqrt{t_n}r)] +
$$
  
+  $j \omega \mu [B \sqrt{\lambda_n} \sin(m\varphi + \varphi_o) \Phi_n(z) B_m'(\sqrt{\lambda_n}r)]$   

$$
\frac{\partial^2 E_{\varphi}(r,\varphi,z)}{\partial z^2} + k_o^2 \varepsilon_r(z) E_{\varphi}(r,\varphi,z) = -\frac{1}{r} A_m \sin(m\varphi + \psi_o) \Psi_n'(z) B_m(\sqrt{t_n}r) +
$$
  
+  $j \omega \mu B \sqrt{\lambda_n} \sin(m\varphi + \varphi_o) \Phi_n(z) B_m'(\sqrt{\lambda_n}r)$ 

Stąd:

$$
P(r, \varphi, z) = -\frac{1}{r} \operatorname{Amsin}(m\varphi + \psi_o) \Psi_n'(z) B_m(\sqrt{t_n}r) +
$$
  
+  $j \omega \mu B \sqrt{\lambda_n} \sin(m\varphi + \varphi_o) \Phi_n(z) B_m'(\sqrt{\lambda_n}r)$   

$$
P_1(r, \varphi) = -\frac{1}{r} \operatorname{Amsin}(m\varphi + \psi_o) B_m(\sqrt{t_n}r)
$$
  

$$
P_2(r, \varphi) = j \omega \mu B \sqrt{\lambda_n} \sin(m\varphi + \varphi_o) B_m'(\sqrt{\lambda_n}r)
$$

Całką szczególną równania (9) jest funkcja:

$$
G(r, \varphi, z) = \frac{1}{t_n} P_1(r, \varphi) \xi_{\Psi_n}(z) + \frac{1}{\lambda_n} P_2(r, \varphi) \xi_{\Phi_n}(z)
$$

Dla naszego przykładu mamy:

$$
E_{\varphi}(r,\varphi,z) = -\frac{m}{rt_n}A\sin(m\varphi + \psi_o)\Psi_n'(z)B_m(\sqrt{t_n}r) +
$$
  
+ 
$$
\frac{j\omega\mu}{\sqrt{\lambda_n}}B\sin(m\varphi + \varphi_o)\Phi_n(z)B_m'(\sqrt{\lambda_n}r)
$$

Rozkład pola elektromagnetycznego w każdym z obszarów można przedstawić jako nieskończoną kombinację liniową wszystkich rodzajów falowodowych *Emn* <sup>α</sup> i *Hmn* <sup>α</sup> (gdzie α=I, II, III), więc zależności na składowe pola elektromagnetycznego można zapisać (zakładając ośrodki niemagnetyczne):

$$
E_{z}^{(\alpha)}(r, \varphi, z) = \sum_{i=0}^{\infty} [a_{i}^{(\alpha)} J_{m}(\sqrt{t_{i}^{(\alpha)}} r) + b_{i}^{(\alpha)} N_{m}(\sqrt{t_{i}^{(\alpha)}} r)] \Psi_{i}^{(\alpha)}(z) \cos(m\varphi + \psi_{i}^{(\alpha)})
$$
  
\n
$$
H_{z}^{(\alpha)}(r, \varphi, z) = \sum_{i=1}^{\infty} [c_{i}^{(\alpha)} J_{m}(\sqrt{\lambda_{i}^{(\alpha)}} r) + d_{i}^{(\alpha)} N_{m}(\sqrt{\lambda_{i}^{(\alpha)}} r)] \Phi_{i}^{(\alpha)}(z) \sin(m\varphi + \varphi_{i}^{(\alpha)})
$$
  
\n
$$
E_{\varphi}^{(\alpha)}(r, \varphi, z) = \sum_{i=1}^{\infty} \frac{j \omega \mu_{o}}{\sqrt{\lambda_{i}^{(\alpha)}}} [c_{i}^{(\alpha)} J_{m}(\sqrt{\lambda_{i}^{(\alpha)}} r) + d_{i}^{(\alpha)} N_{m}(\sqrt{\lambda_{i}^{(\alpha)}} r)] \Phi_{i}^{(\alpha)}(z) \sin(m\varphi + \varphi_{i}^{(\alpha)}) +
$$
  
\n
$$
- \sum_{i=0}^{\infty} \frac{m}{r t_{i}^{(\alpha)}} [a_{i}^{(\alpha)} J_{m}(\sqrt{t_{i}^{(\alpha)}} r) + b_{i}^{(\alpha)} N_{m}(\sqrt{t_{i}^{(\alpha)}} r)] \Psi_{i}^{(\alpha)}(z) \sin(m\varphi + \psi_{i}^{(\alpha)})
$$
  
\n
$$
H_{\varphi}^{(\alpha)}(r, \varphi, z) = \sum_{i=1}^{\infty} \frac{m}{r \lambda_{i}^{(\alpha)}} [c_{i}^{(\alpha)} J_{m}(\sqrt{\lambda_{i}^{(\alpha)}} r) + d_{i}^{(\alpha)} N_{m}(\sqrt{\lambda_{i}^{(\alpha)}} r)] \Phi_{i}^{(\alpha)}(z) \cos(m\varphi + \varphi_{i}^{(\alpha)}) +
$$
  
\n
$$
- \sum_{i=0}^{\infty} \frac{j \omega \varepsilon_{o} \varepsilon_{i}^{(\alpha)}}{\sqrt{t_{i}^{(\alpha)}}} [a_{i}^{(\alpha)} J_{m}(\sqrt{\lambda_{i}^{(\alpha)}} r) + b_{i}^{(\alpha)} N_{m}(\sqrt{\lambda_{i}^{(\alpha)}} r)] \Psi_{i}^{
$$

$$
H_r^{(\alpha)}(r,\varphi,z) = \sum_{i=1}^{\infty} \frac{1}{\sqrt{\lambda_i^{(\alpha)}}} \left[ c_i^{(\alpha)} J_m'(\sqrt{\lambda_i^{(\alpha)}} r) + d_i^{(\alpha)} N_m'(\sqrt{\lambda_i^{(\alpha)}} r) \right] \Phi_i^{(\alpha)}(z) \sin(m\varphi + \varphi_i^{(\alpha)}) +
$$
  

$$
- \sum_{i=0}^{\infty} \frac{j \omega \varepsilon_o \varepsilon_r^{(\alpha)} m}{r t_i^{(\alpha)}} \left[ a_i^{(\alpha)} J_m(\sqrt{t_i^{(\alpha)}} r) + b_i^{(\alpha)} N_m(\sqrt{t_i^{(\alpha)}} r) \right] \Psi_i^{(\alpha)}(z) \sin(m\varphi + \psi_i^{(\alpha)})
$$

gdzie: (α)=I,II,III - wskaźnik określający numer obszaru rezonatora,  $a_i^{(\alpha)}, b_i^{(\alpha)}, c_i^{(\alpha)}, d_i^{(\alpha)}$  - stałe zespolone, amplitudy poszczególnych rodzajów pola,  $(\alpha)$   $(\alpha)$ 

$$
\psi_i^{(\alpha)}, \varphi_i^{(\alpha)} \text{ - state,}
$$
  

$$
J_m'(x) = \frac{dJ_m(x)}{dx} \text{ oraz } N_m'(x) = \frac{dN_m(x)}{dx}
$$

Ze względu na pomijalnie małe wartości wyższych składników szeregów, sumowanie można ograniczyć do skończonej ilości elementów N. W pierwszym obszarze współczynniki przy funkcjach  $N_m$  muszą być równe zeru, ponieważ  $\lim_{x\to 0} |N_m(x)| = \infty$ . Do wyznaczenia pozostaje więc 4N nieznanych współczynników *III i II i II i*  $c_i^I, c_i^I, d_i^I, c_i^{I\!I\!I}$  (i=1,2,...,N) oraz 4(N+1) współczynników *III i II i II i*  $a_i^I, a_i^I, b_i^I, a_i^I$  (i=0,1,2,...N). Wyznaczymy je z warunków ciągłości składowych stycznych pola elektromagnetycznego na łączeniu obszarów:

$$
E_z^I(R_1, \varphi, z) - E_z^I(R_1, \varphi, z) = 0 \qquad (10a)
$$

$$
H_z^{\,I}(R_1, \varphi, z) - H_z^{\,II}(R_1, \varphi, z) = 0 \tag{10b}
$$

$$
E_{\varphi}^{I}(R_{1}, \varphi, z) - E_{\varphi}^{I I}(R_{1}, \varphi, z) = 0
$$
 (10c)

$$
H_{\varphi}^{I}(R_{1}, \varphi, z) - H_{\varphi}^{I\!I}(R_{1}, \varphi, z) = 0 \qquad (10d)
$$

$$
E_z^{\rm II}(R_z,\varphi,z) - E_z^{\rm III}(R_z,\varphi,z) = 0 \qquad (10e)
$$

$$
H_z^{\rm II}(R_2,\varphi,z) - H_z^{\rm III}(R_2,\varphi,z) = 0 \qquad (10f)
$$

$$
E_{\varphi}^{I\!I}(R_2, \varphi, z) - E_{\varphi}^{I\!I\!I}(R_2, \varphi, z) = 0 \qquad (10g)
$$

$$
H_{\varphi}^{I\!I}(R_2, \varphi, z) - H_{\varphi}^{I\!I\!I}(R_2, \varphi, z) = 0 \qquad (10h)
$$

W przypadku skończonej ilości składników rozwinięcia szeregów we wzorach (10a÷10h) spełnienie powyższych warunków jest niemożliwe dla wszystkich z i ϕ. Dlatego też, współczynniki te określamy z warunku, aby dla funkcji występujących po lewej stronie każdego z równań (10a÷10h) błąd średniokwadratowy (funkcjonał) osiągał wartość minimalną.

Odpowiednie funkcjonały mają postać:

$$
F_{1} = \int_{S} \left| E_{z}^{I}(R_{1}, \varphi, z) - E_{z}^{II}(R_{1}, \varphi, z) \right|^{2} ds
$$
  
\n
$$
F_{2} = \int_{S} \left| H_{z}^{I}(R_{1}, \varphi, z) - H_{z}^{II}(R_{1}, \varphi, z) \right|^{2} ds
$$
  
\n
$$
F_{3} = \int_{S} \left| E_{\varphi}^{I}(R_{1}, \varphi, z) - E_{\varphi}^{II}(R_{1}, \varphi, z) \right|^{2} ds
$$
  
\n
$$
F_{4} = \int_{S} \left| H_{\varphi}^{I}(R_{1}, \varphi, z) - H_{\varphi}^{II}(R_{1}, \varphi, z) \right|^{2} ds
$$
  
\n
$$
F_{5} = \int_{S} \left| E_{z}^{II}(R_{2}, \varphi, z) - E_{z}^{III}(R_{2}, \varphi, z) \right|^{2} ds
$$
  
\n
$$
F_{6} = \int_{S} \left| H_{z}^{II}(R_{2}, \varphi, z) - H_{z}^{III}(R_{2}, \varphi, z) \right|^{2} ds
$$
  
\n
$$
F_{7} = \int_{S} \left| E_{\varphi}^{II}(R_{2}, \varphi, z) - E_{\varphi}^{III}(R_{2}, \varphi, z) \right|^{2} ds
$$
  
\n
$$
F_{8} = \int_{S} \left| H_{\varphi}^{II}(R_{2}, \varphi, z) - H_{\varphi}^{III}(R_{2}, \varphi, z) \right|^{2} ds
$$

Funkcjonały powyższe osiągają wartości minimalne wtedy i tylko wtedy, gdy ich pochodne względem nieznanych współczynników są równe zeru (metoda Rayleigha-Ritza).

Przykładowo, funkcjonał  $F_2$  możemy zapisać:

$$
F_2 = \iint_S H_z^I(R_1, \varphi, z) - H_z^I(R_1, \varphi, z)\Big|^2 ds = \iint_0^{2\pi L_z^2} \Big|H_z^I(R_1, \varphi, z) - H_z^I(R_1, \varphi, z)\Big|^2 dz d\varphi
$$

gdzie całkę należy rozciągnąć na całą powierzchnię cylindryczną, na której dopasowywane są pola z różnych obszarów. Przyjmując oznaczenie:  $g(\varphi, z) = H_z^I(R_1, \varphi, z) - H_z^I(R_1, \varphi, z)$  $\varphi(z) = H_z^I(R_1, \varphi, z) - H_z^I(R_1, \varphi, z)$  możemy zapisać:

$$
g(\varphi, z) = \sum_{i=1}^{\infty} c_i^I J_m(\sqrt{\lambda_i^I} R_1) \Phi_i^I(z) \sin(m\varphi + \varphi_i^I) +
$$
  

$$
- \sum_{i=1}^{\infty} [c_i^I J_m(\sqrt{\lambda_i^I} R_1) + d_i^I N_m(\sqrt{\lambda_i^I} R_1) ] \Phi_i^I(z) \sin(m\varphi + \varphi_i^I)
$$
  

$$
g(\varphi, z) = \sum_{i=1}^{\infty} [c_i^I J_m(\sqrt{\lambda_i^I} R_1) \Phi_i^I(z) \sin(m\varphi) \cos(\varphi_i^I) + c_i^I J_m(\sqrt{\lambda_i^I} R_1) \Phi_i^I(z) \cos(m\varphi) \sin(\varphi_i^I)]
$$
  

$$
- \sum_{i=1}^{\infty} [c_i^I J_m(\sqrt{\lambda_i^I} R_1) + d_i^I N_m(\sqrt{\lambda_i^I} R_1) ] \Phi_i^I(z) \sin(m\varphi + \varphi_i^I)
$$

Różniczkujemy funkcjonał  $F_2$  względem  $c_i^I$ :

$$
\frac{\partial F_2}{\partial c_i^l} = \frac{\partial}{\partial c_i^l} \iint_S \left| g(\varphi, z) \right|^2 ds = 2 \int_S g(\varphi, z) \frac{\partial g(\varphi, z)}{\partial c_i^l} ds
$$
  
\n
$$
0 = \frac{\partial F_2}{\partial c_i^l} = 2 \int_S g(\varphi, z) [\Phi_i^l(z) \sin(m\varphi) \cos(\varphi_i^l) + \Phi_i^l(z) \cos(m\varphi) \sin(\varphi_i^l)] ds
$$

W podobny sposób należy postąpić z pozostałymi funkcjonałami, tzn. zróżniczkować F<sub>1</sub> względem  $b_i^{\{I\}}$ , F<sub>2</sub> względem  $c_i^{\{I\}}$ , F<sub>3</sub> względem  $d_i^{\{I\}}$  i  $F_4$  względem  $a_i^I$ ,  $F_5$  względem  $a_i^I$ ,  $F_6$  względem  $c_i^I$ ,  $F_7$  względem  $c_i^{\text{III}}$  i F<sub>8</sub> względem  $a_i^{\text{II}}$  lub też wykorzystać otrzymaną wcześniej zależność. W tym celu, każde z lewych stron równań (10) mnożymy przez funkcje bazowe  $\Phi_i^{(\alpha)}(z)$   $(i = 1,2,..., N)$  lub  $Ψ<sub>i</sub><sup>(α)</sup>(z)$  (*i* = 0, *l*,..., *N*) w następujący sposób: równanie (10a) przez  $\Psi_i^{\textit{II}}(z)$ , równanie (10b) przez Φ<sup>*I*</sup><sub>*i*</sub>(z), równanie (10c) przez Φ<sup>*II*</sup>(z), równanie (10d) przez ε*<sup>r</sup> I*  $(z) \Psi_i^I(z)$ , równanie (10e) przez  $\Psi_i^{I\!I\!I}(z)$ , równanie (10f) przez Φ*<sup>i</sup> II (z)*, równanie (10g) przez Φ*<sup>i</sup> III (z)*, równanie (10h) przez  $\varepsilon_r^{\textit{II}}$  $(z)$  $\Psi_i^{\textit{II}}(z)$ .

Po obliczeniu całki względem zmiennej z w przedziale <0,L'>, otrzymano K=8N+4 wyrażeń:

$$
2\cos(m\varphi)[\sum_{i=1}^{K}w_{ni}x_i\cos\eta_i]+2\sin(m\varphi)[\sum_{i=1}^{K}w_{ni}x_i\sin\eta_i]
$$
 (11a)

$$
2\cos(m\varphi)[\sum_{i=1}^{K}w_{ni}x_i\sin\eta_i]+2\sin(m\varphi)[\sum_{i=1}^{K}w_{ni}x_i\cos\eta_i]
$$
 (11b)

gdzie: n=1,2,...,K, K=8N+4  
oraz  

$$
[x_i] = [a_i^I, c_i^I, a_i^I, b_i^I, c_i^I, d_i^I, a_i^I, c_i^I, d_i^I],
$$

$$
[\eta_i] = [\psi_i^I, \phi_i^I, \psi_i^I, \phi_i^I, \psi_i^I, \phi_i^I, \psi_i^I, \phi_i^I^I].
$$

Elementy  $w_{ni}$  (n=1,2,...,K) tworzące macierz  $\tilde{W}$  dane są w tabeli 2.1 dla trzech obszarów i tabeli 2.2 dla dwóch obszarów.

Każde z wyrażeń (11) po pomnożeniu przez  $cos(m\varphi)$  lub  $sin(m\varphi)$  i obliczeniu całki względem zmiennej  $\varphi$  w przedziale <0,2 $\pi$ > należy przyrównać do zera. Pomijając nieistotny czynnik  $2\pi$  dla m≠0 i 4 $\pi$  dla m=0, otrzymane równania można przedstawić w następującej postaci:

$$
\widehat{W}\begin{bmatrix} x_1 \cos \eta_1 \\ x_2 \cos \eta_2 \\ \vdots \\ x_K \cos \eta_K \end{bmatrix} = 0
$$

$$
\widehat{W}\begin{bmatrix} x_1 \sin \eta_1 \\ x_2 \sin \eta_2 \\ \vdots \\ x_K \sin \eta_K \end{bmatrix} = 0
$$

Rozwiązania powyższych układów równań jednorodnych mających taką samą macierz współczynników, różnią się o dowolną stałą *q*, tzn:  $qx_i \cos \eta_i = x_i \sin \eta_i$ 

Ponieważ  $x_i \neq 0$ , to  $q = \frac{n}{\cos n} = \tan n$ *i*  $q = \frac{\sin \eta_i}{\eta} = \frac{ig}{\eta}$  $\eta$  $\frac{\eta_i}{\eta} = t$ g  $=\frac{\sin \eta_i}{\cos \eta_i}$  = tg $\eta_i$ , więc wszystkie  $\eta_i$  muszą być równe co do wartości, tzn.  $\eta_i = \eta_0$  dla i=1,2,...,K. Ostatecznie więc równanie, z którego można obliczyć nieznane współczynniki  $x_i$ , można zapisać następująco:

$$
\widehat{W}\begin{bmatrix} x_1 \\ x_2 \\ \vdots \\ x_K \end{bmatrix} = 0 \tag{12}
$$

Układ ten ma niezerowe rozwiązanie wtedy i tylko wtedy, gdy jego wyznacznik jest równy zeru:

$$
\det \widehat{W} = 0 \tag{13}
$$

$$
\widetilde{W} = \begin{bmatrix} \widetilde{U}^{(1)} & \widetilde{U}^{(2)} & \widetilde{U}^{(3)} & \widetilde{U}^{(4)} \\ \widetilde{U}^{(5)} & \widetilde{U}^{(6)} & \widetilde{U}^{(7)} & \widetilde{U}^{(8)} \end{bmatrix}
$$
 (14)

Macierze  $\tilde{U}^{(l)}$  (1=1,2,3,4,5,6,7,8) mają wymiar (4N+2)x(2N+1). Macierze  $U^{(4)}$  *i*  $U^{(5)}$  są macierzami o elementach zerowych, a pozostałe macierze mają postać:

$$
\widetilde{U}^{(l)} = \begin{bmatrix} \widetilde{v}^{(1,l)} & \widetilde{v}^{(5,l)} \\ \widetilde{v}^{(2,l)} & \widetilde{v}^{(6,l)} \\ \widetilde{v}^{(3,l)} & \widetilde{v}^{(7,l)} \\ \widetilde{v}^{(4,l)} & \widetilde{v}^{(8,l)} \end{bmatrix}
$$

Wszystkie elementy macierzy  $\tilde{v}^{(2,l)}$  *i*  $\tilde{v}^{(5,l)}$  *s*ą równe zeru. Elementy pozostałych macierzy przedstawia tabela 2.1.

wiry en maererzy przedstawia tasem 2.1.<br>W przypadku dwóch obszarów macierz *W* ma wymiar K=4N+2 i postać:

$$
\widetilde{W} = \begin{bmatrix} \widetilde{U}^{(1)} & \widetilde{U}^{(2)} \end{bmatrix}
$$

Macierze  $\tilde{U}^{(l)}$  (l=1,2) mają identyczną postać jak poprzednio, a elementy macierzy  $\tilde{v}^{(i,l)}$  przedstawia tabela 2.2.

Z równania (13) można z dowolną dokładnością wyznaczyć zespoloną pulsację rezonansową <sup>ω</sup>*o* oraz po obliczeniu nieznanych współczynników, odpowiadający jej rozkład pola elektromagnetycznego. Dla N =  $\infty$  rozwiązanie jest dokładne, natomiast dla N skończonego dokładność rozwiązania i zbieżność metody jest zależna od N i rośnie wraz z jego zwiększaniem. W praktyce wystarczy przyjąć  $N = 5 \div 10$ .